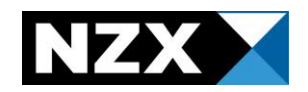

## **Checklist of administrative matters to review before an announcement release**

This checklist can be used when reviewing your announcement in the 'view announcement' screen on the market announcement platform (MAP), before it is released to the market.

If you need to edit the announcement at any time please click 'edit'.

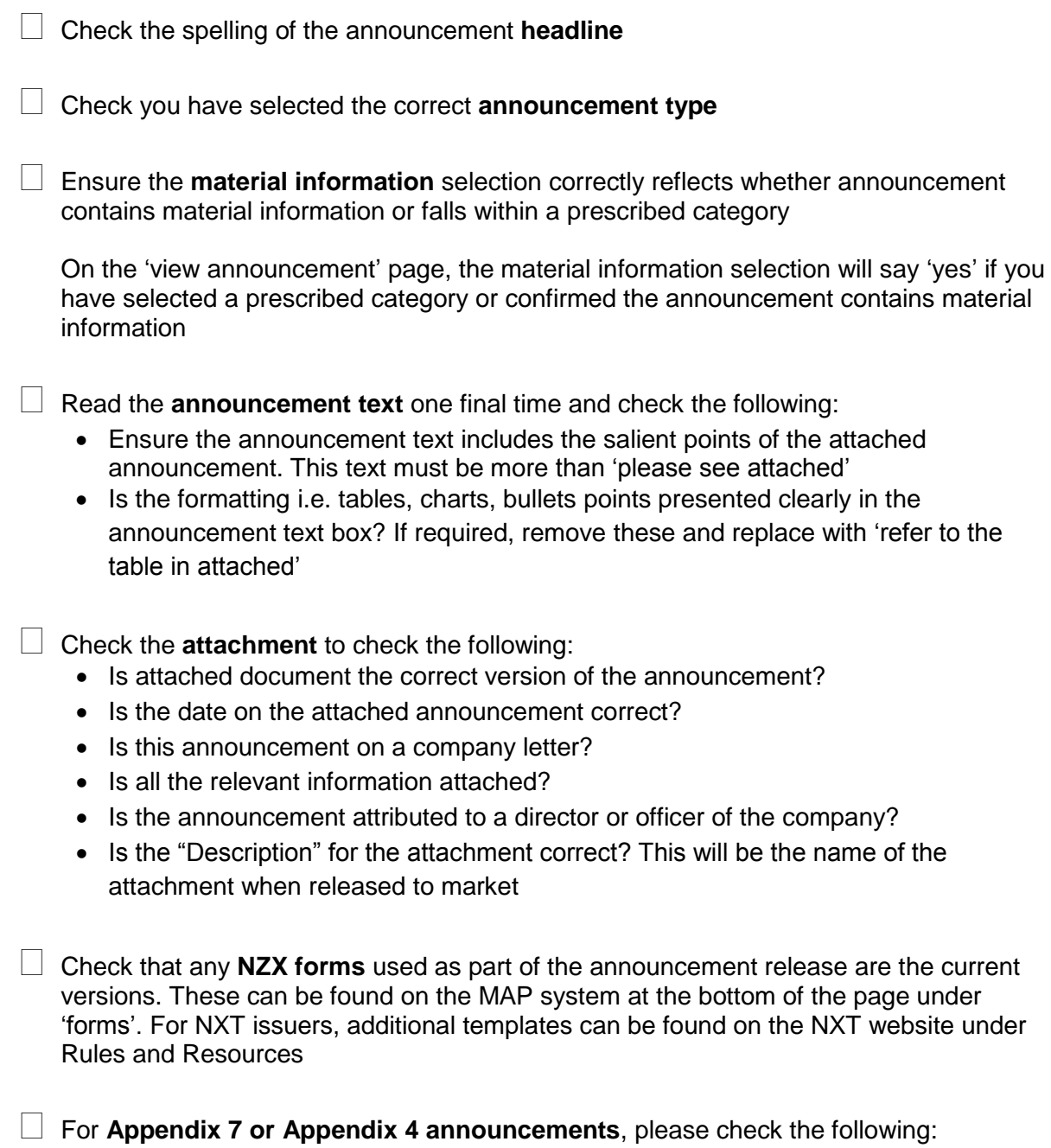

- That each date is a business day
- That the figures make sense when compared to each other

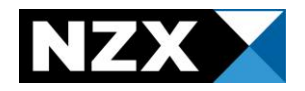

- For a dividend ensure you select whether a Dividend Reinvestment Plan (DRP) applies, under the heading, 'Nature of event'
- Complete a general sense check before release

 When an announcement is being **released by more than one issuer** please ensure that all issuers been selected. Note this is only applicable when a MAP user has access to more than one issuer

 $\Box$  Check the **time** you are releasing the information – if the announcement is being released between 4.45pm and 5pm on a trading day and contains material information or falls in a prescribed category, please call NZX Product Operations on +64 496 2853, at the point of release of the announcement

 **Third party announcements** - please follow the third party announcement release process, by sending the announcement to [announce@nzx.com,](mailto:announce@nzx.com) if the announcement is:

- o A director or senior manager relevant interest notice;
- o A substantial product holder disclosure; or
- $\circ$  Information required to be provided to the Market Operator under the Takeovers Code

*\* Effective from Monday 28 May 2018 issuers can use the SHINTR category in MAP to release directors and senior managers relevant interests disclosures. Please refer to the practice note Providing information, as required under legislation, to NZX (3rd Party Announcements) in the forms section under Resources and Documents for more information.*